# **Circuit n° 1 : électrique**

Un premier circuit, sans notion d'électronique, fonctionnant seulement avec le courant électrique.

On branche en série une LED et une résistance (pour protéger la LED). Lorsque du courant entre dans le circuit, la LED émet de la lumière.

**Matériel**

#### **Montage**

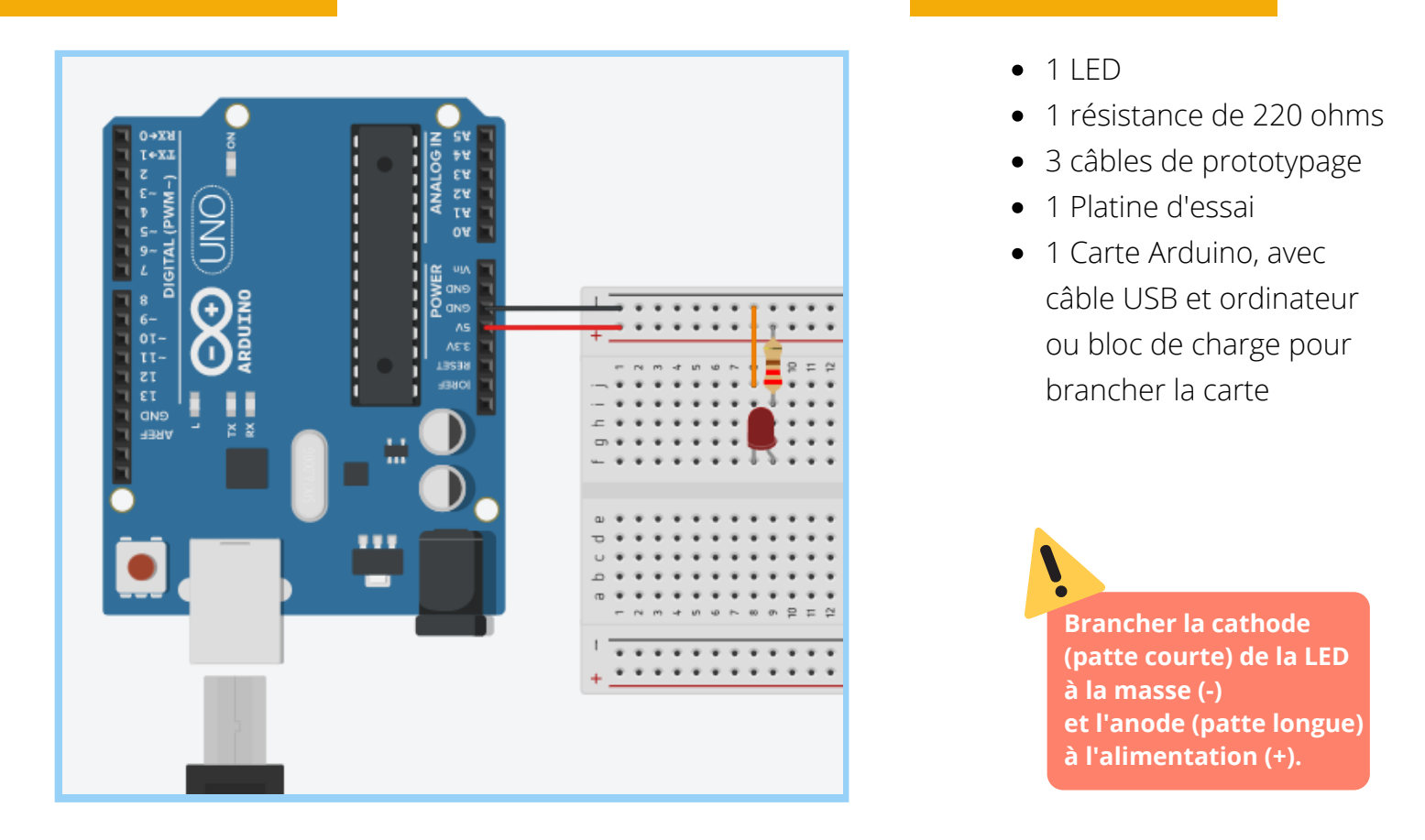

## **Bon à savoir**

Ce montage peut être réalisé sans carte Arduino, avec juste une pile, une LED, une résistance et deux câbles. Ici, la carte Arduino et la platine d'essai nous servent à alimenter le circuit et connecter les composants entre eux sans faire de soudure.

On pourrait également n'utiliser que deux câbles en connectant directement la colonne 8 (où est branchée la cathode de la LED) à la broche "GRD" de la carte.

## **Circuit n° 2 : électronique**

Un premier circuit électronique qui permet de faire clignoter une LED branchée sur une broche numérique de la carte Arduino grâce à un programme simple.

On branche en série une LED et une résistance (pour protéger la LED). Lorsque le courant entre dans le circuit, le code est exécuté et la LED clignote.

#### **Montage**

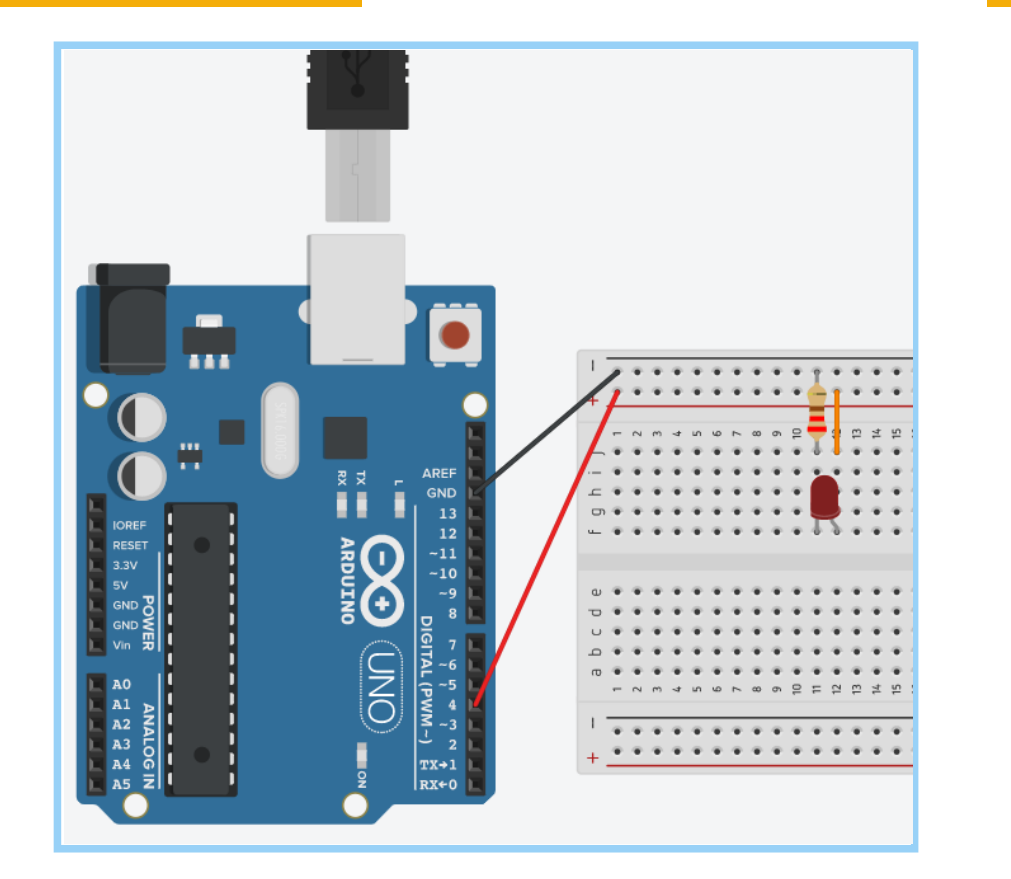

#### **Matériel**

- $-1$  IFD
- 1 résistance de 220 ohms
- 3 câbles de prototypage
- 1 Platine d'essai
- 1 Carte Arduino, avec câble USB et ordinateur
- Logiciel IDE Arduino

**Brancher la cathode (patte courte) de la LED à la masse (-) et l'anode (patte longue) à l'alimentation (+).**

## **Code**

```
void setup() {
   pinMode(4, OUTPUT); // LED branchée en D4
}
void loop() {
   digitalWrite(4, HIGH); // Allume la LED
   delay(1000); // Attend 1000 ms = 1sec
   digitalWrite(4, LOW); // Éteint la LED
   delay(1000); // Attend 1000 ms
}
```
#### **Bon à savoir**

On pourrait également n'utiliser que deux câbles en connectant directement la colonne 12 (où est branchée l'anode de la LED) à la broche 4 de la carte.

Les broches numériques (0 à 13) et analogiques (A0 à A5) transmettent le courant au reste du circuit. Il n'y a donc pas besoin de relier la platine d'essai à la broche 5V.